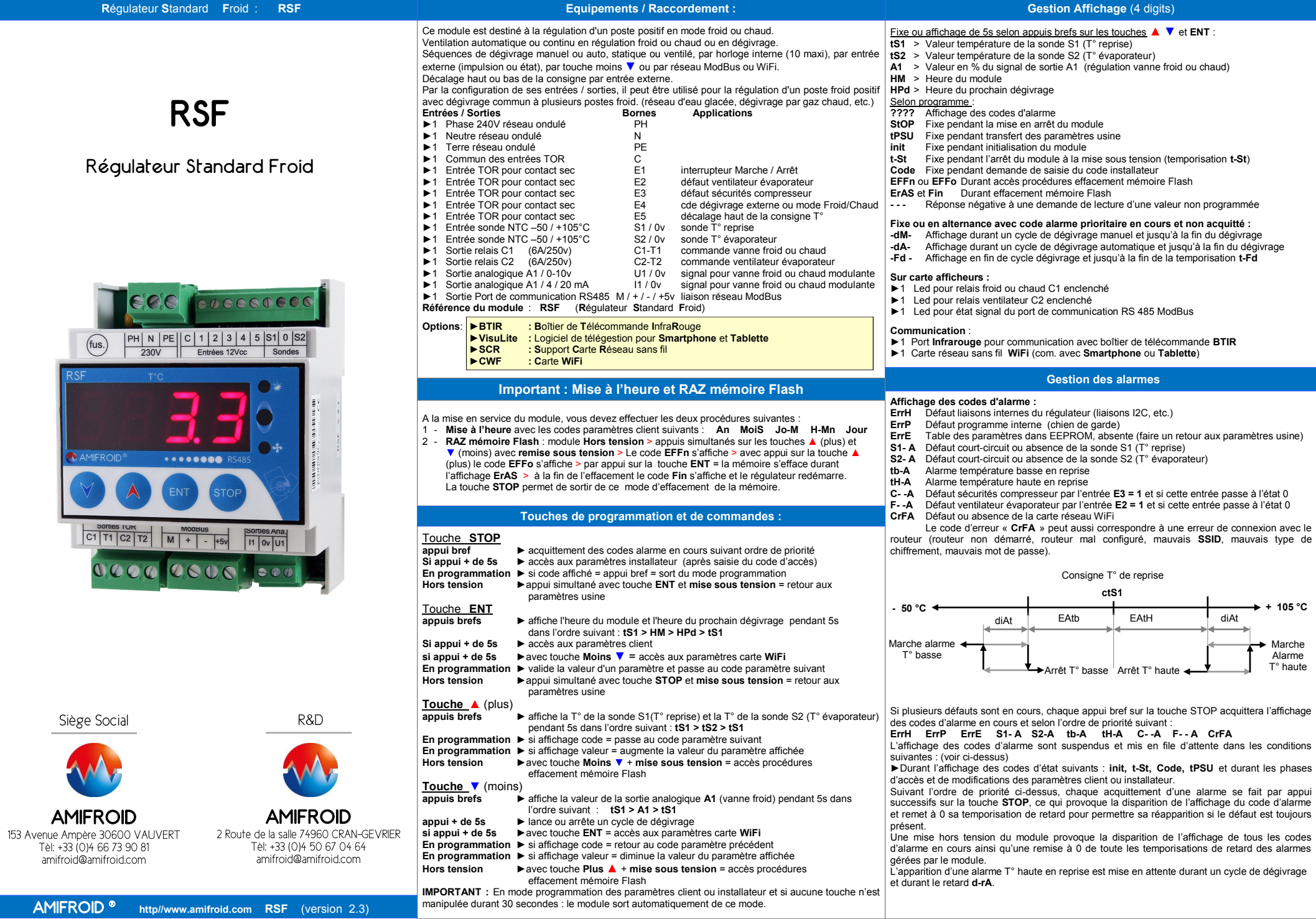

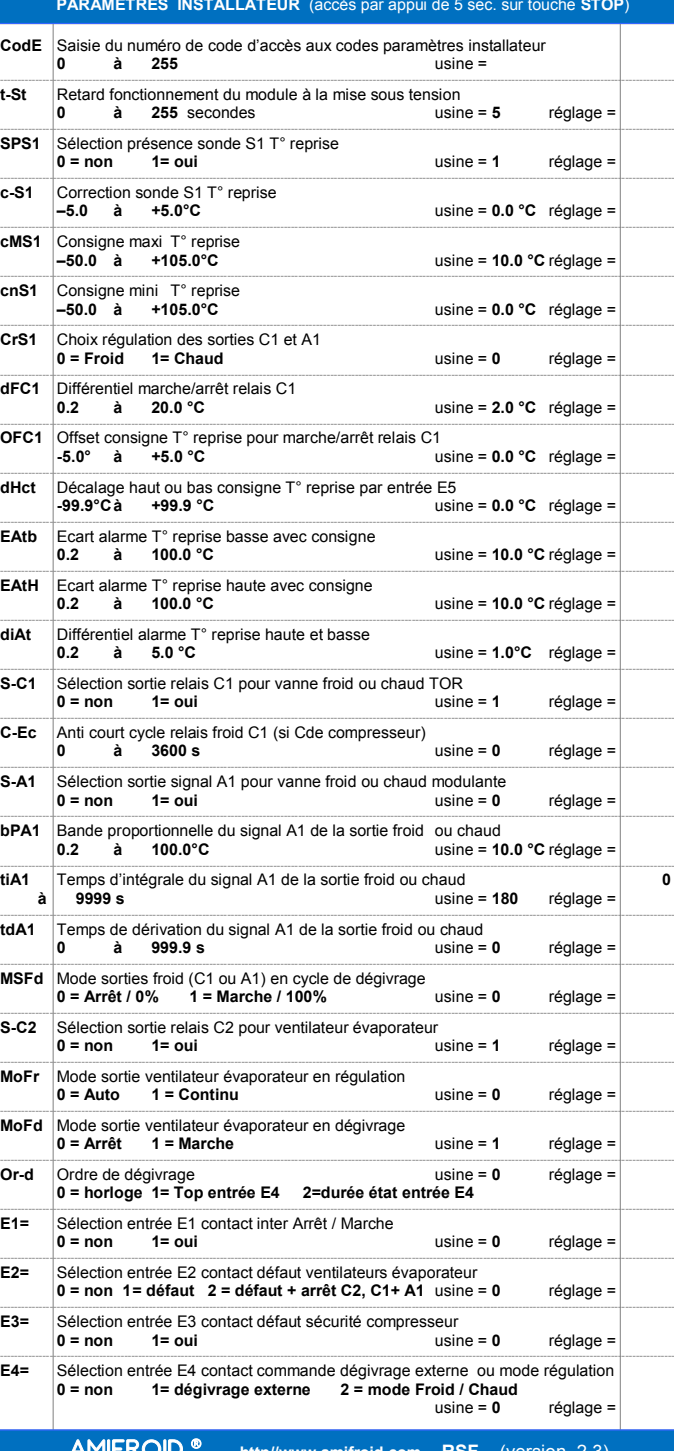

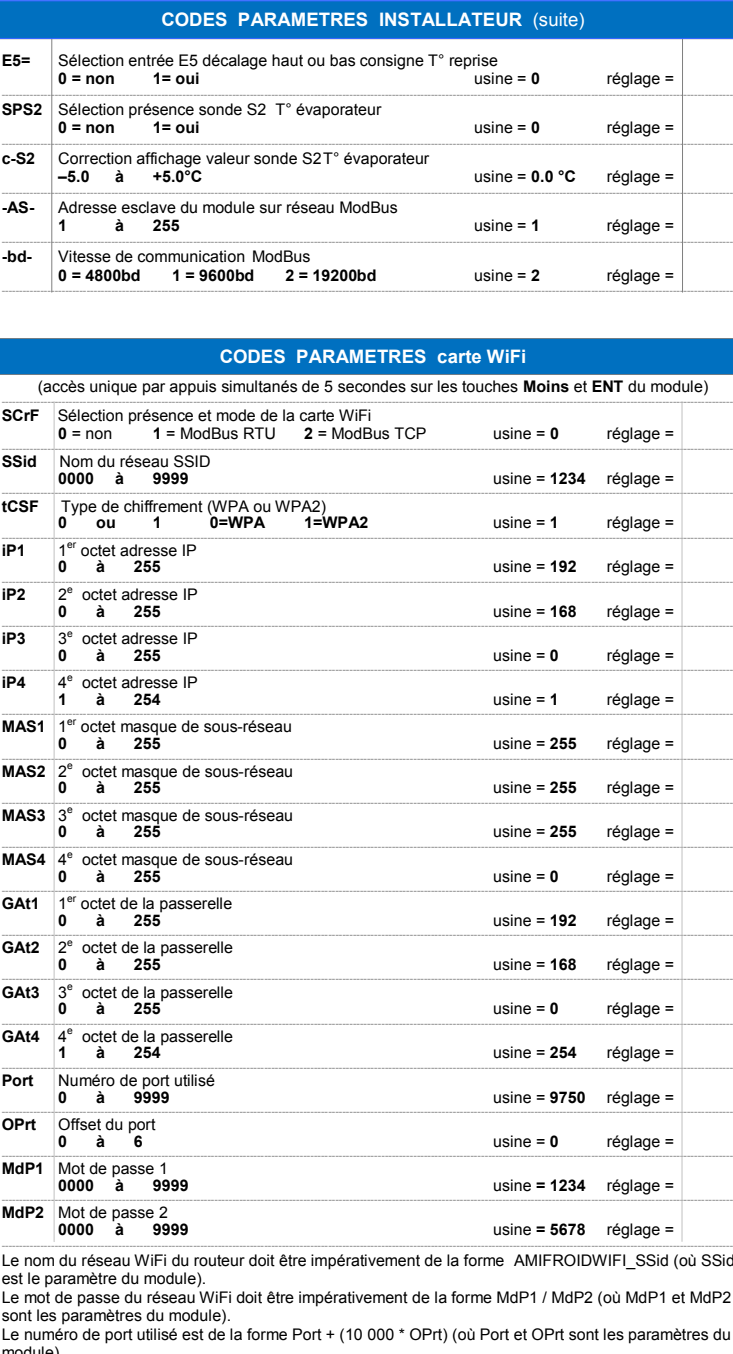

│ module).<br>│Si le numéro de port calculé est strictement supérieur à 65535, le port utilisé sera de 9750.

**IMPORTANT**: En mode programmation si aucune touche n'est manipulée durant 30 secondes. le module sort automatiquement de ce mode.

### CODES PARAMETRES CLIENT (accès par appui de 5 sec. sur touche ENT)

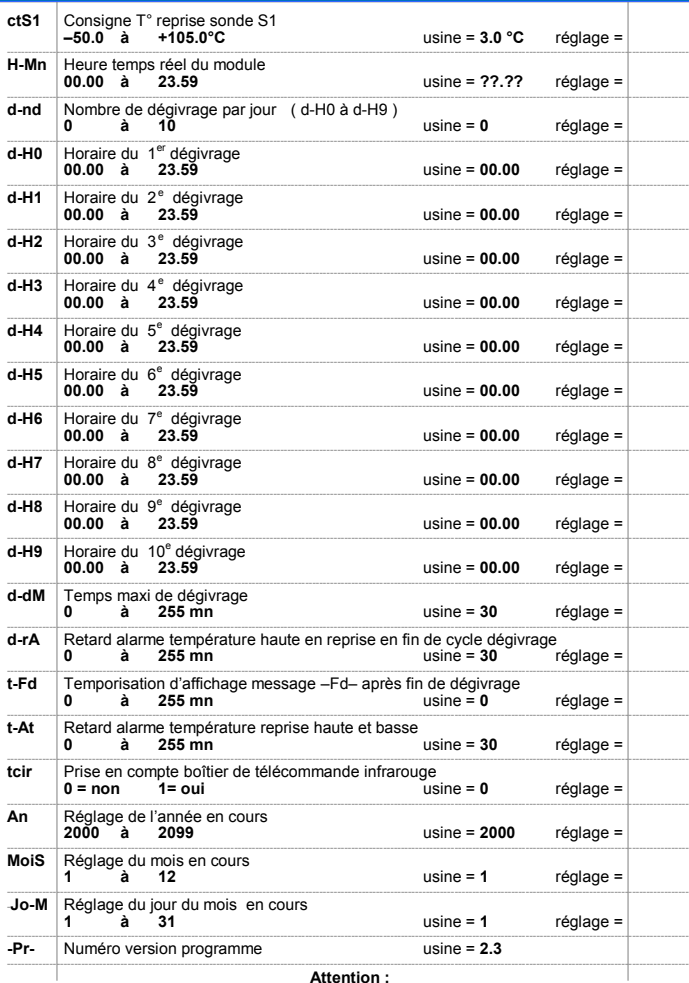

Pour une sauvegarde horodatée des valeurs des entrées analogiques dans la mémoire Flash du régulateur, veuillez à programmer, dès la mise en service, les paramètres client suivants : Exemple : Le 20 Janvier 2012 =  $An (2012)$  Mois (1) Jo-M (20) et H-Mn (heure/minute)

### Boîtier de télécommande Infrarouge réf : BTIR (Option)

Ce boîtier de télécommande est très utile pour modifier les paramètres client ou installateur du module quand ce dernier est difficilement accessible.

(Exemple : module enfermé dans un coffret posé à une certaine hauteur, programmation du module RUVM sur son afficheur déporté AMV, tous deux, intégrés dans les meubles de vente et difficilement accessibles. module installé en combles équipé d'un afficheur déporté installé en salle de travail, etc.)

L'accès aux codes paramètres de la carte WiFi n'est pas possible. Si plusieurs modules sont posés côte à côte, cette télécommande peut agir sur tous les modules. Il faudra donc les espacer d'une distance de 3 mètres et plus suivant votre recul ou utiliser notre logiciel VisuLite installé sur Smartphone et Tablette pour agir individuellement sur chaque module équipé d'une carte réseau sans fil WiFi. (voir options page 1)

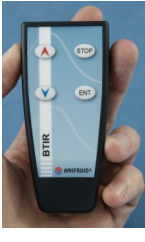

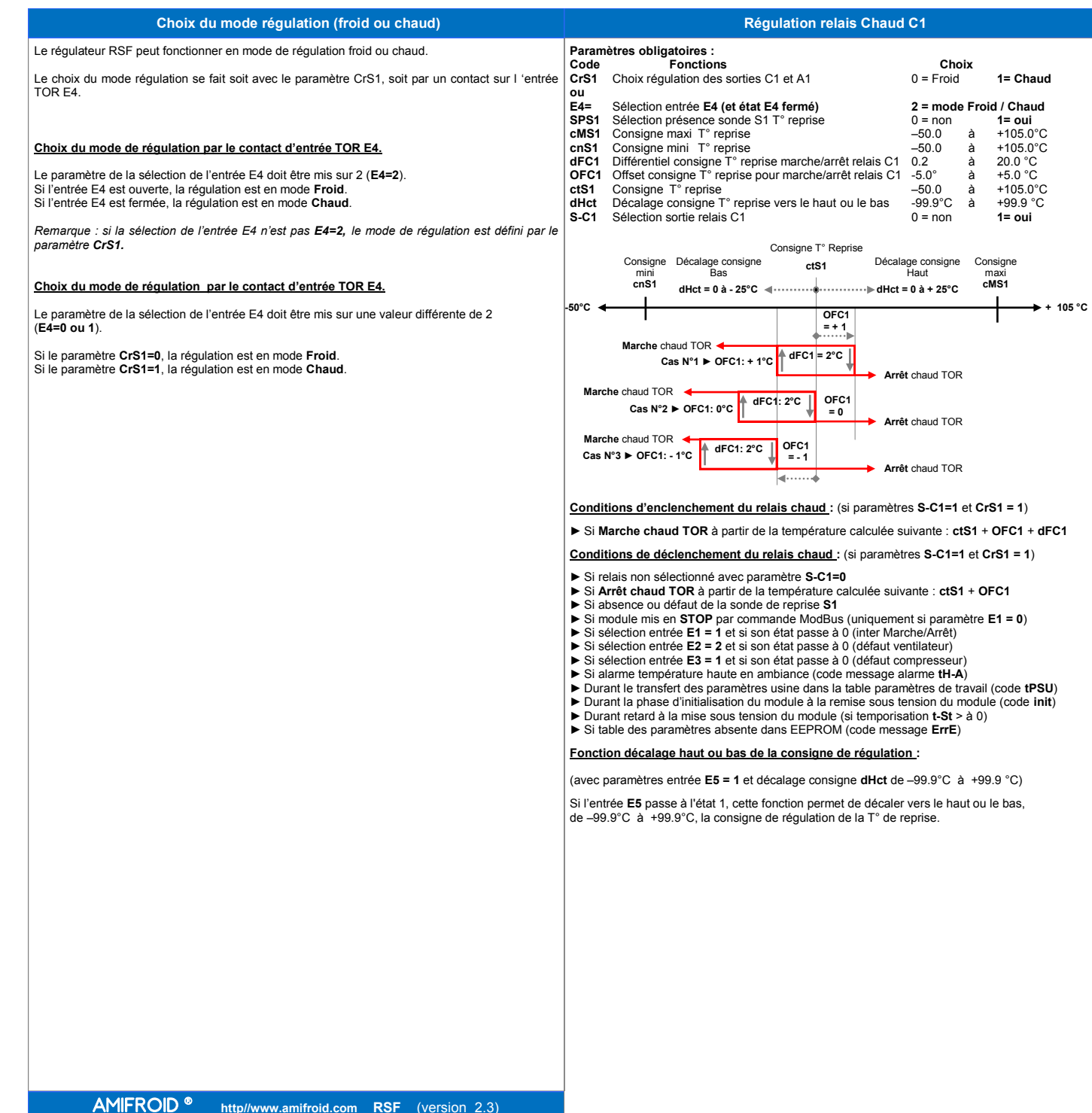

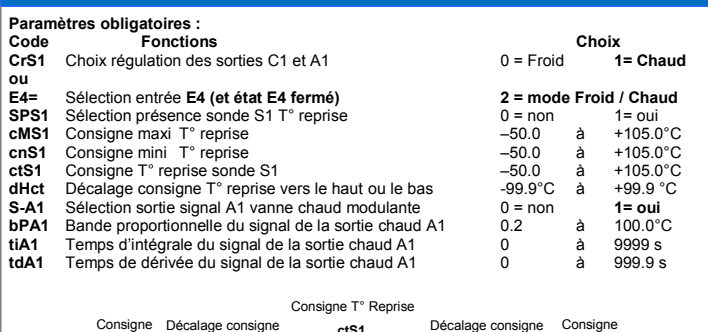

**Régulation sortie signal A1 (vanne chaud modulante)** 

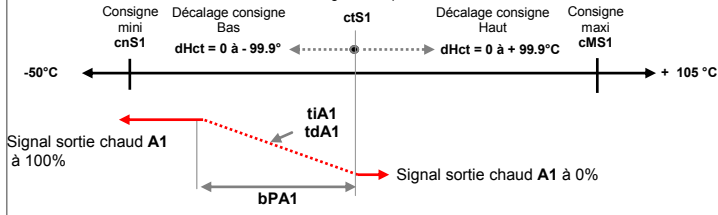

# **Conditions de régulation progressive du signal A1 de 0% à 100% pour la VANNE CHAUD :**

(si paramètres **S-A1=1** et **CrS1 = 1**) ► Progressif En mode régulation par la sonde **S1** T° reprise (voir paramètres ci-dessus)

### **Conditions de mise à 0% du signal A1 pour la VANNE CHAUD : S**<br> **F**<br> **D**

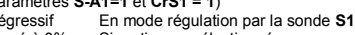

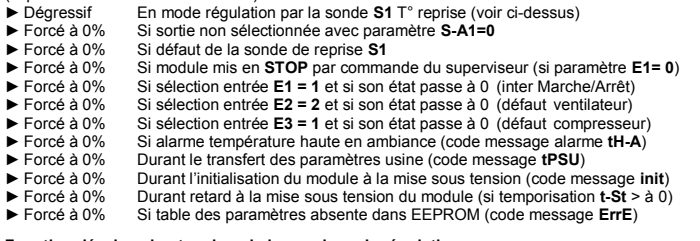

### **Fonction décalage haut ou bas de la consigne de régulation :**

Avec paramètres entrée **E5 = 1** et décalage consigne **dHct** de –99.9°C à +99.9°C)

Si l'entrée **E5** passe à l'état 1, cette fonction permet de décaler vers le haut ou le bas, de –99.9°C à +99.9 °C, la consigne de régulation de la T° de reprise.

### **Régulation relais froid C1 (vanne ou compresseur)**

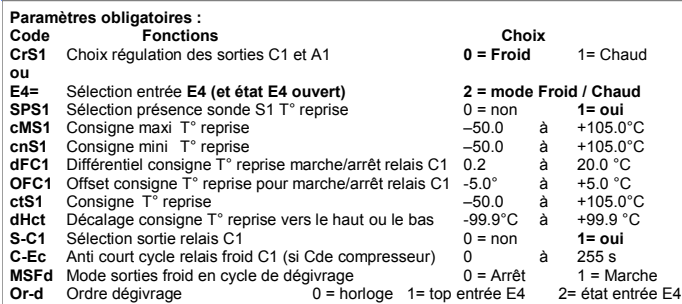

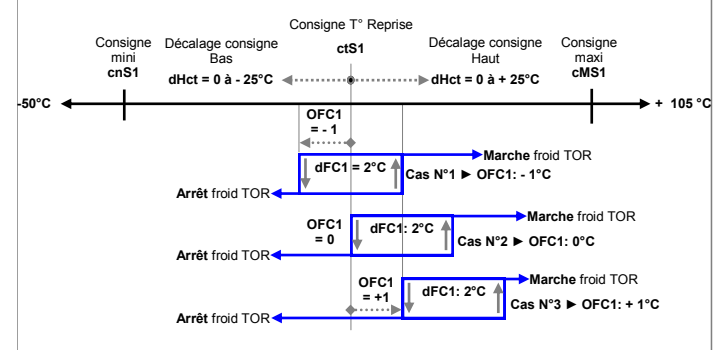

### **Conditions d'enclenchement du relais froid :** (si paramètres **S-C1 = 1** et **CrS1 = 0**)

► Si **Marche froid TOR** à partir de la température calculée suivante : **ctS1** + **OFC1** + **dFC1**

► Si choix marche relais **C1** en cycle de dégivrage (si paramètre: **MSFd = 1** et **Or-d = 2**)

**Conditions de déclenchement du relais froid :** (si paramètres **S-C1 = 1** et **CrS1 = 0**)

- ► Si relais non sélectionné avec paramètre **S-C1=0**
- ► Si **Arrêt froid TOR** à partir de la température calculée suivante : **ctS1** + **OFC1**
- ► Durant cycle de dégivrage (si paramètre: **MSFd = 0**)
- ► Durant cycle de dégivrage (si paramètre **Or-d = 0** ou **1**, même si **MSFd = 1** )
- ► Durant cycle de dégivrage manuel
- ► Durant l'écart de temps mini entre deux enclenchements du relais froid (si tempo **C-Ec** > à 0) ► Si absence ou défaut de la sonde de reprise **S1**
- ► Si module mis en **STOP** par commande ModBus (uniquement si paramètre **E1 = 0**)
- ► Si sélection entrée **E1 = 1** et si son état passe à 0 (inter Marche/Arrêt)
- ► Si sélection entrée **E2 = 2** et si son état passe à 0 (défaut ventilateur)
- ► Si sélection entrée **E3 = 1** et si son état passe à 0 (défaut compresseur)
- ► Si alarme température basse en ambiance (code message alarme **tb-A**)
- ► Durant le transfert des paramètres usine dans la table paramètres de travail (code **tPSU**)
- ► Durant la phase d'initialisation du module à la remise sous tension du module (code **init**)
- ► Durant retard à la mise sous tension du module (si temporisation **t-St** > à 0)
- ► Si table des paramètres absente dans EEPROM (code message **ErrE**)

Pendant les différents cycles de dégivrage, les paramètres **MSFd=0 ou 1** et **Or-d** = **2** permet de piloté le relais froid **C1** en position d'ouverture ou de fermeture selon le mode de dégivrage du poste froid.

### **Fonction décalage haut ou bas de la consigne de régulation :**

(avec paramètres entrée **E5 = 1** et décalage consigne **dHct** de –99.9°C à +99.9 °C)

Si l'entrée **E5** passe à l'état 1, cette fonction permet de décaler vers le haut ou le bas, de – 99.9°C à  $+99.9$ °C, la consigne de régulation de la  $T^{\circ}$  de reprise sur les régulateurs des postes froid positifs avant un cycle de dégivrage gaz chaud des postes froid négatifs.

Cette fonction peut être aussi utilisée pour réaliser une économie de puissance frigorifique à certaines périodes journalières ou hebdomadaires en fonction de l'exploitation des postes réfrigérés pouvant recevoir cette fonction. Le câblage de cette information sur l'entrée **E5** doit se faire par un contact sec d'un relais pilote, installé à proximité du module.

Le contact sec câblé sur l'entrée **E5** peut être câblé en parallèle sur plusieurs régulateurs devant gérés cette information. (voir § Equipements / Raccordements).

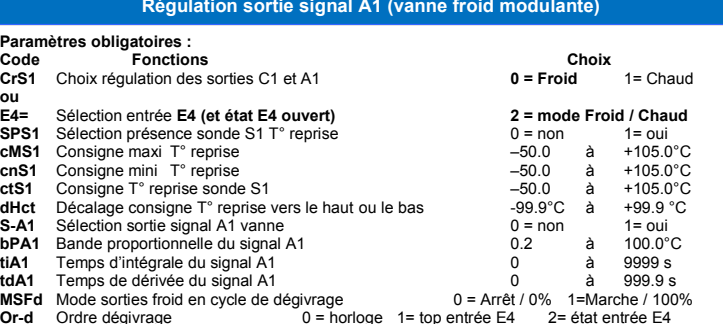

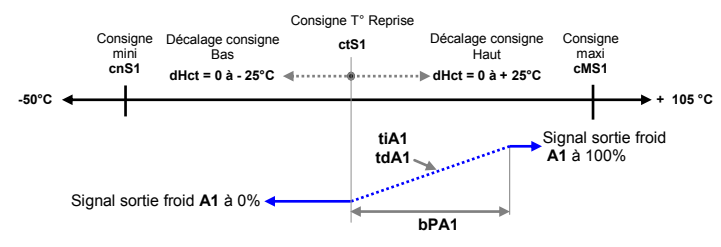

#### **Conditions de régulation progressive du signal A1 de 0% à 100% pour la VANNE FROID :** (si paramètres **S-C1 = 1** et **CrS1 = 0**)

► Progressif En mode régulation par la sonde **S1** T° reprise (voir paramètres ci-dessus) ► Forcé à 100% Durant cycle de dégivrage (si paramètre: **MSFd = 1 et Or-d = 2**)

### **Conditions de mise à 0% du signal A1 pour la VANNE FROID :**

- (si paramètres **S-C1 = 1** et **CrS1 = 0**)
- ► Dégressif En mode régulation par la sonde **S1** T° reprise (voir ci-dessus)
- ► Forcé à 0% Si sortie non sélectionnée avec paramètre **S-A1=0**
- ► Forcé à 0% Durant cycle de dégivrage (si paramètre: **MSFd = 0**)
- ► Forcé à 0% Durant cycle de dégivrage (si paramètre **Or-d = 0** ou **1**, même si **MSFd = 1** )
- ► Forcé à 0% Durant cycle de dégivrage manuel<br>► Forcé à 0% Si défaut de la sonde de reprise So
- ► Forcé à 0% Si défaut de la sonde de reprise **S1**
- ► Forcé à 0% Si module mis en **STOP** par commande du superviseur (si paramètre **E1= 0**)
- ► Forcé à 0% Si sélection entrée **E1 = 1** et si son état passe à 0 (inter Marche/Arrêt)<br>► Forcé à 0% Si sélection entrée **E2 = 2** et si son état passe à 0 (défaut ventilateur)
- ► Forcé à 0% Si sélection entrée **E2 = 2** et si son état passe à 0 (défaut ventilateur)
- ► Forcé à 0% Si sélection entrée **E3 = 1** et si son état passe à 0 (défaut compresseur)<br>► Forcé à 0% Si alarme température basse en ambiance (code message alarme tb-A)
- ► Forcé à 0% Si alarme température basse en ambiance (code message alarme **tb-A**)<br>► Forcé à 0% Durant le transfert des paramètres usine (code message **tPSU**)
- ► Forcé à 0% Durant le transfert des paramètres usine (code message **tPSU**)
- ► Forcé à 0% Durant l'initialisation du module à la mise sous tension (code message **init**)
- ► Forcé à 0% Durant retard à la mise sous tension du module (si temporisation **t**-St > à 0)<br>► Forcé à 0% Si table des paramètres absente dans EEPROM (code message ErrE) Si table des paramètres absente dans EEPROM (code message **ErrE**)

Pendant les différents cycles de dégivrage, les paramètres **MSFd=0 ou 1 et Or-d = 2** permet de piloté la sortie analogique **A1** de la vanne froid en position d'ouverture à 100% ou de fermeture à 0% selon le mode de dégivrage du poste froid.

### **Fonction décalage haut ou bas de la consigne de régulation :**

Avec paramètres entrée **E5 = 1** et décalage consigne **dHct** de –99.9°C à +99.9 °C)

Si l'entrée **E5** passe à l'état 1, cette fonction permet de décaler vers le haut ou le bas, de –99.9°C à +99.9 °C, la consigne de régulation de la  $T<sup>°</sup>$  de reprise sur les régulateurs des postes froid positifs avant un cycle de dégivrage gaz chaud des postes froid négatifs.

Cette fonction peut être aussi utilisée pour réaliser une économie de puissance frigorifique à certaines périodes journalières ou hebdomadaires en fonction de l'exploitation des postes réfrigérés pouvant recevoir cette fonction. Le câblage de cette information sur l'entrée **E5** doit se faire par un contact sec d'un relais pilote, installé à proximité du module.

Le contact sec câblé sur l'entrée **E5** peut être câblé en parallèle sur plusieurs régulateurs devant gérés cette information. (voir § Equipements / Raccordements)

### **Régulation du relais C2 (ventilateur évaporateur)**

### **Paramètres obligatoires :**

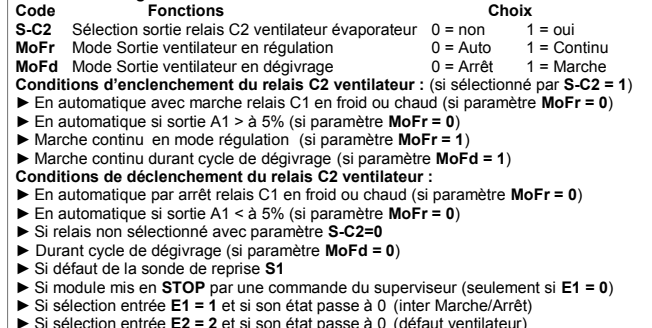

- ► Si sélection entrée **E2 = 2** et si son état passe à 0 (défaut ventilateur) ► Durant transfert paramètres usine dans la table paramètres de travail (code message **tPSU**)
- ► Durant phase d'initialisation module à la remise sous tension (code message **init**)
- ► Durant retard à la mise sous tension du module (si temporisation **t-St** > à 0)
- ► Si table des paramètres absente dans EEPROM (code message **ErrE**)

Pendant les différents cycles de dégivrage, le paramètre **MoFd** permet de piloté le relais **C2** du ventilateur évaporateur en position marche ou arrêt selon le mode de dégivrage du poste froid. **(voir chapitre Cycles de dégivrage)**

### **Cycles de dégivrage**

#### **Un cycle de dégivrage ne peut être lancé dans les conditions suivantes :**

- ► Si module mis en **STOP** par une commande du superviseur (si paramètre **E1 = 0**)
- ► Si sélection entrée **E1 = 1** et si son état passe à 0 (inter Marche/Arrêt)
- ► Durant un cycle de dégivrage en cours (affichage **–dA–** ou **-dM–** ou **–Fd-** )
- ► Durant le transfert des paramètres usine (code message **tPSU**)
- ► Durant l'initialisation du module à la remise sous tension du module (code message **init**)
- ► Durant retard à la mise sous tension du module (si temporisation **t-St** > à 0)
- ► Si table des paramètres absente dans EEPROM (code message **ErrE**)
- ► Si régulation mode chaud sélectionné (**CrS1 = 1**)

### **Dégivrage automatique par horloge interne :**

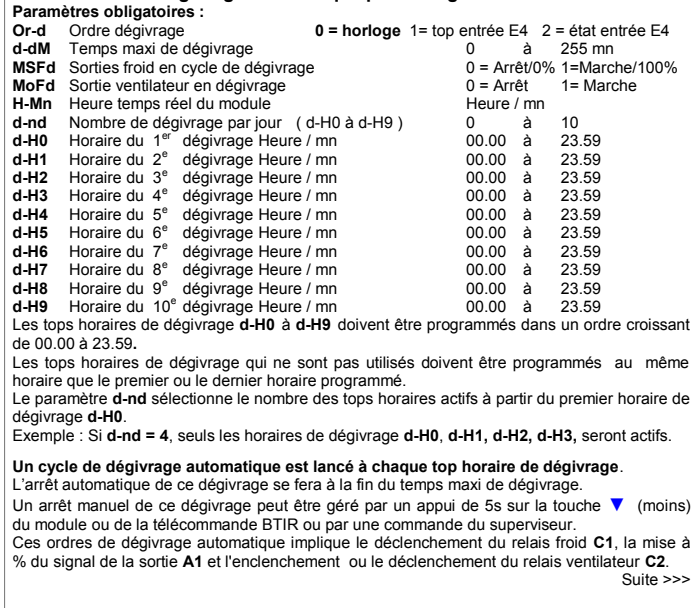

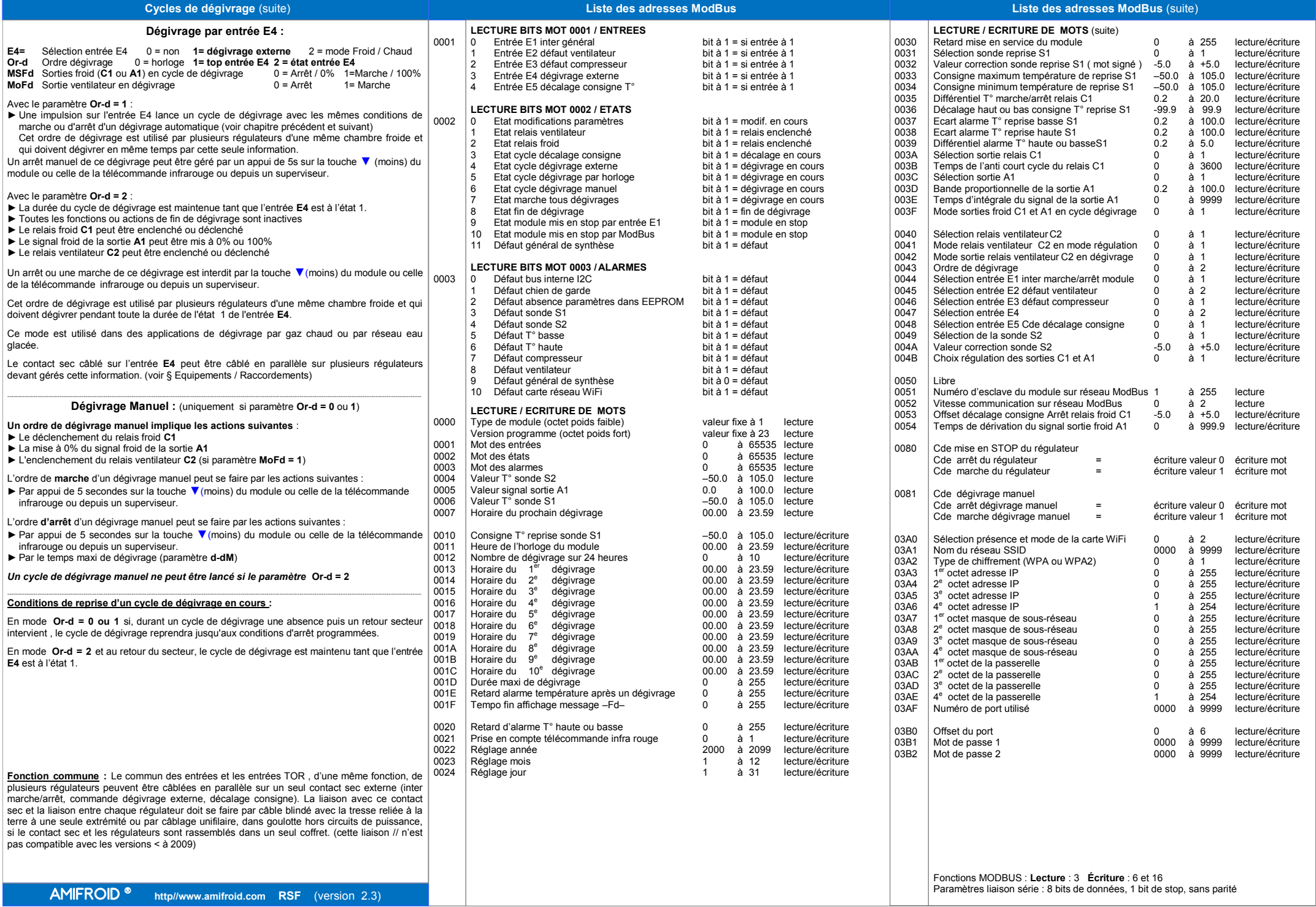

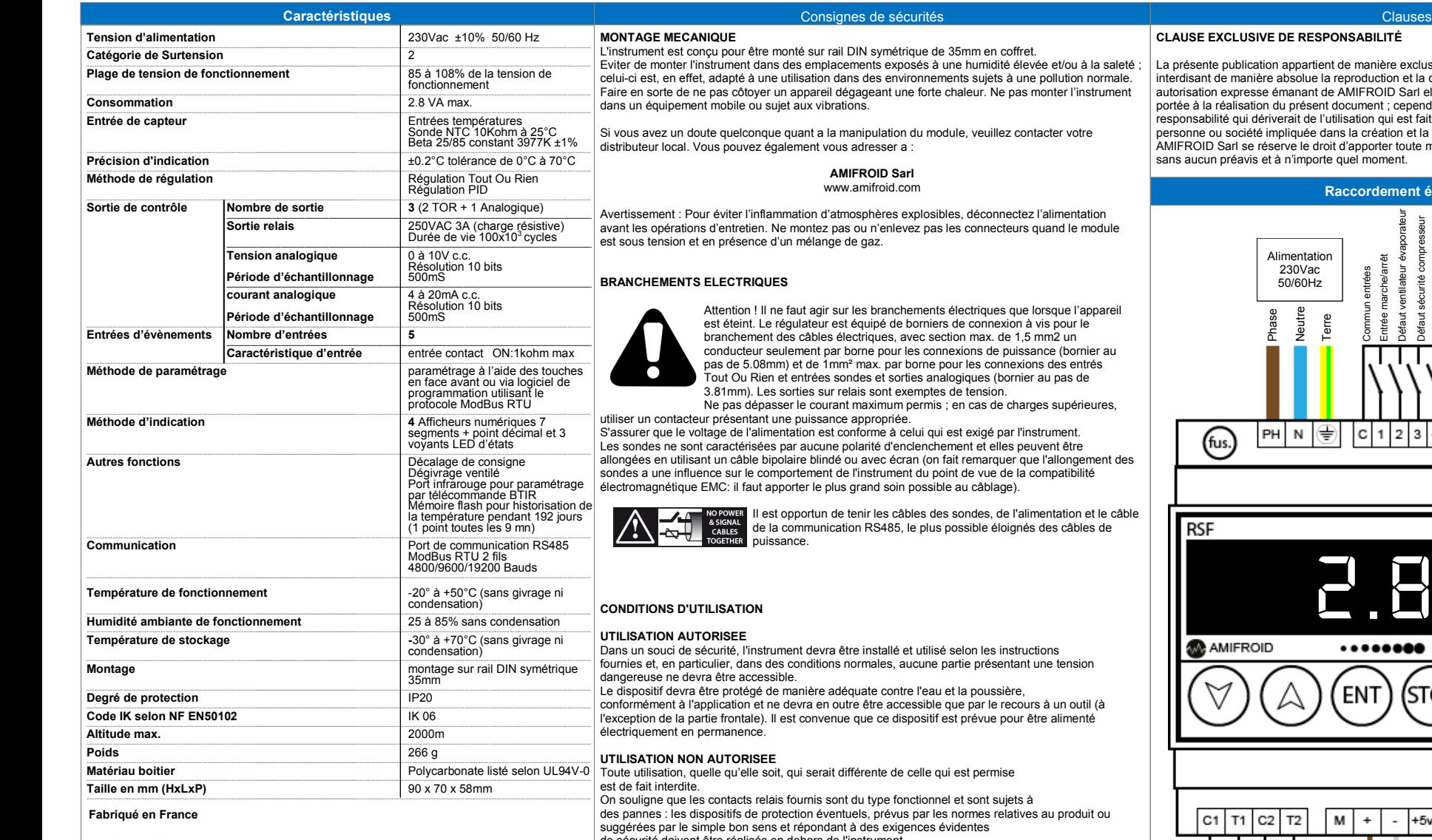

-

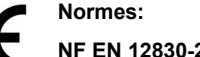

**Elimination :**

**NF EN 12830-2018 CCT-E121-10-07-2020**

 **NF EN 60529 IEC 61010-1:2010 AMD1:2016 IEC 61000-6-4 2007 IEC 61000-6-2 2006**

L'appareil doit faire l'objet de ramassage différencié conformément aux normes locales en vigueur en matière d'élimination.

## **CLAUSE EXCLUSIVE DE RESPONSABILITÉ**

blication appartient de manière exclusive à AMIFROID Sarl, cette dernière nanière absolue la reproduction et la divulgation de son contenu sans une resse émanant de AMIFROID Sarl elle-même. La plus grande attention a été portée à la réalisation du présent document ; cependant AMIFROID Sarl décline toute aui dériverait de l'utilisation qui est faite de celui-ci. Il en va de même pour toute personne ou société impliquée dans la création et la rédaction du présent manuel. I se réserve le droit d'apporter toute modification, esthétique ou fonctionnelle, avis et à n'importe quel moment.

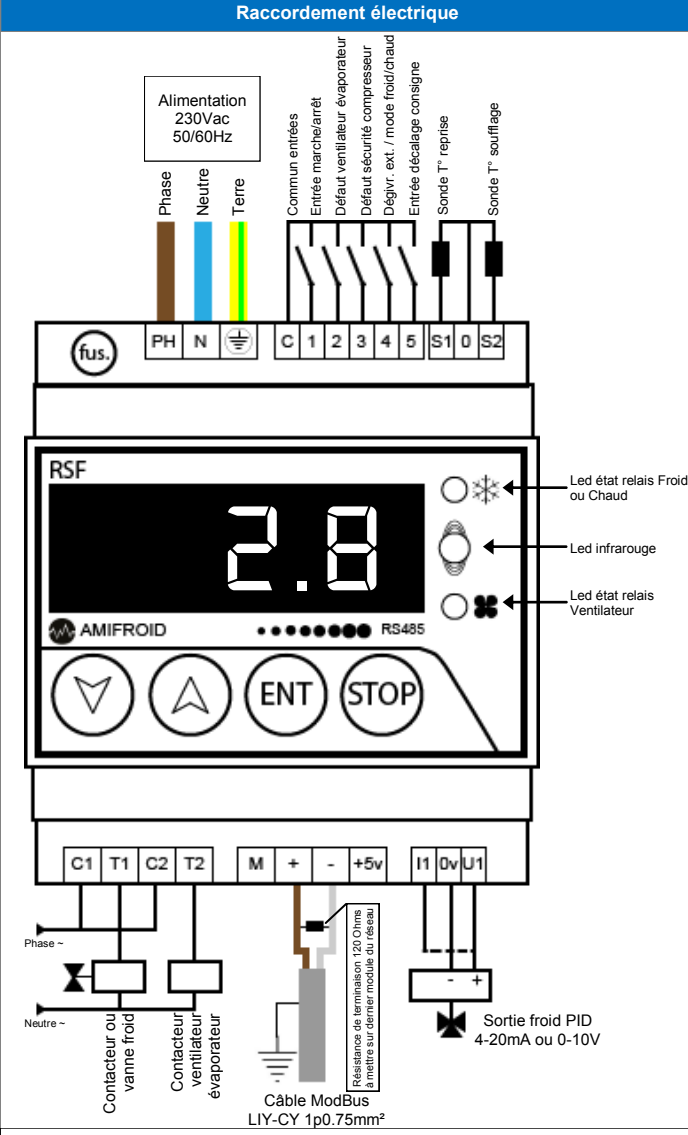

**Attention** :

La tresse des câbles du réseau Modbus, en mode série, sont à relier entre elles, en isolant chaque connexion intermédiaire, et doit être mise à la terre du site, à une seule extrémité. La résistance de 120 Ω doit être posée sur le dernier module raccordé au réseau Modbus.

AMIFROID ® **http//www.amifroid.com RSF** (version 2.3) de sécurité doivent être réalisés en dehors de l'instrument.

### **RESPONSABILITÉ ET RISQUES RÉSIDUELS**

AMIFROID Sarl ne répond pas de dommages éventuels qui dériveraient de :

- une installation/utilisation qui différerait de ce qui est prévu et, en particulier, qui ne serait pas conforme aux prescriptions de sécurité prévues par les normes ou imparties par le présent document ; - utilisation sur des panneaux électriques qui ne garantissent pas une protection appropriée contre les secousses électriques, l'eau et la poussière dans les conditions de montage habituelles : - utilisation sur des panneaux qui permettent l'accès aux parties dangereuses sans le recours à des outils ;

- intervention intempestive et/ou altération du produit ;

- installation/utilisation dans des panneaux qui ne seraient pas conformes aux normes légales et aux prescriptions en vigueur.

- un paramétrage du client (installateur de l'équipement ou utilisateur final) pouvant générer des dysfonctionnements dans les produits finaux